# Лабораторная работа Тема: "Аппроксимация. Метод наименьших квадратов (МНК).

### Цель работы: научиться строить аппроксимирующие функции методом наименьших квадратов, оценивать их близость к исходной функции, использовать линии тренда.

Аппроксимацией (приближением) функции  $f(x)$ называется нахождение такой функции  $g(x)$  (аппроксимирующей функции), которая была бы близка заданной. Критерии близости функций могут быть различные.

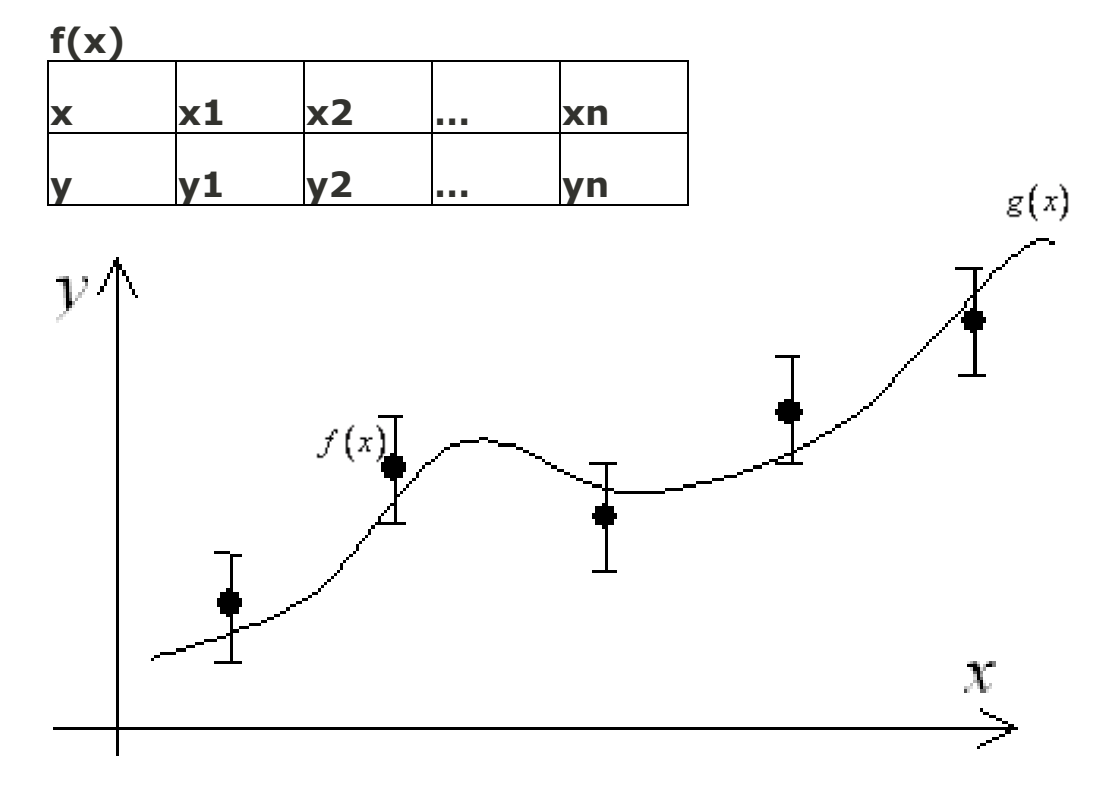

#### Подбор эмпирических формул.

Построение эмпирической формулы состоит из двух этапов: подбора вида этой формулы, содержащей неизвестные параметры и определение наилучших в некотором смысле этих параметров.

Вид формулы иногда известен из физических соображений или выбираются из геометрических соображений: экспериментальные точки наносятся на график и примерно угадывается общий вид зависимости путем сравнения полученной кривой с графиками известных функций

Для практики важен случай аппроксимации функции многочленами, т.е.

$$
F(x) = a_0 + a_1 x + a_2 x^2 + \dots + a_m x^m
$$

#### **Метод наименьших квадратов**

Пусть для исходных данных  $x_i$ ,  $f_i$ ,  $i=1,...,N$  (нумерацию лучше начинать с единицы), выбран вид эмпирической зависимости:  $y = \varphi(x, a_0, a_1, \dots, a_m)$ <sub>c</sub> неизвестными коэффициентами  $a_0, a_1, \ldots, a_m$  Запишем сумму квадратов отклонений между вычисленными по эмпирической формуле и заданными опытными  $S(a_0, a_1, \ldots, a_m) = \sum_{i=1}^N (\varphi(x_i, a_0, a_1, \ldots, a_m) - f_i)^2$ данными:

Параметры  $a_0, a_1, \ldots, a_m$  будем находить из условия минимума функции  $S(a_0, a_1, \ldots, a_m)$  В этом состоит метод наименьших квадратов (МНК).

Известно, что в точке минимума все частные производные от S по  $a_0, a_1, \ldots, a_m$  равны нулю:

$$
\frac{\partial S}{\partial a_0} = 0, \frac{\partial S}{\partial a_1} = 0, \dots, \frac{\partial S}{\partial a_m} = 0
$$
 (1)

Рассмотрим применение МНК для частного случая, широко используемого на практике. В качестве эмпирической функции рассмотрим

$$
\lim_{\text{nonanom}} \varphi(x) = a_0 + a_1 x + a_2 x^2 + \dots + a_m x^m
$$

Формула для определения суммы квадратов отклонений примет вид:

$$
S(a_0, a_1, \dots, a_m) = \sum_{i=1}^{N} (a_0 + a_1 x_i + a_2 x_i^2 + \dots + a_m x_i^m - f_i)^2
$$

Приравнивая эти выражения нулю и собирая коэффициенты при неизвестных , получим следующую систему линейных уравнений:

$$
Na_0 + a_1 \sum_{i=1}^{N} x_i + a_2 \sum_{i=1}^{N} x_i^2 + \dots + a_m \sum_{i=1}^{N} x_i^m = \sum_{i=1}^{N} f_i
$$
  
\n
$$
a_0 \sum_{i=1}^{N} x_i + a_1 \sum_{i=1}^{N} x_i^2 + a_2 \sum_{i=1}^{N} x_i^3 + \dots + a_m \sum_{i=1}^{N} x_i^{m+1} = \sum_{i=1}^{N} x_i f_i
$$
  
\n
$$
a_0 \sum_{i=1}^{N} x_i^m + a_1 \sum_{i=1}^{N} x_i^{m+1} + a_2 \sum_{i=1}^{N} x_i^{m+2} + \dots + a_m \sum_{i=1}^{N} x_i^{2m} = \sum_{i=1}^{N} x_i^m f_i
$$
  
\nB  aryuae  nonunmoma  nepboro  nopsqaka  m=1,  r.e.   $\varnothing(x) = a_0 + a_1 x$ ,  
\ncucrema    nopmanuhix    ypashehnii    mputer  
\n*Na\_0 + a\_1 \sum\_{i=1}^{N} x\_i = \sum\_{i=1}^{N} f\_i*  
\n
$$
a_0 \sum_{i=1}^{N} x_i + a_1 \sum_{i=1}^{N} x_i^2 = \sum_{i=1}^{N} x_i f_i
$$

При m=2 имеем:

$$
M_{0} + a_{1} \sum_{i=1}^{N} x_{i} + a_{2} \sum_{i=1}^{N} x_{i}^{2} = \sum_{i=1}^{N} f_{i}
$$
  
\n
$$
a_{0} \sum_{i=1}^{N} x_{i} + a_{1} \sum_{i=1}^{N} x_{i}^{2} + a_{2} \sum_{i=1}^{N} x_{i}^{3} = \sum_{i=1}^{N} x_{i} f_{i}
$$
  
\n
$$
a_{0} \sum_{i=1}^{N} x_{i}^{2} + a_{1} \sum_{i=1}^{N} x_{i}^{3} + a_{2} \sum_{i=1}^{N} x_{i}^{4} = \sum_{i=1}^{N} x_{i}^{2} f_{i}
$$

Для проверки согласия построенной кривой регрессии с результатами эксперимента обычно вводят следующие числовые характеристики:

корреляции коэффициент (линейная зависимость), корреляционное отношение и коэффициент детерминированности.

 $\mathbb{P}^*$ Вычисление коэффициента детерминированности:

$$
^2 = 1 - \frac{S_{\text{perm}}}{S_{\text{nonru}}}.
$$

 $\sum_{i=1}^{n} (y_i - y_i^T)^2$ остаточная cymma квадратов, характеризующая отклонение экспериментальных данных от теоретических.

$$
\sum_{i=1}^{n} (y_i - \overline{y})^2
$$
 - *Snom* - *nomhas cymma квадрагов*, *где*  $\overline{y}$  - *среднес*

значение у;.

### Пример.

Экспериментальные данные о значениях переменных хи уприведены в таблице.

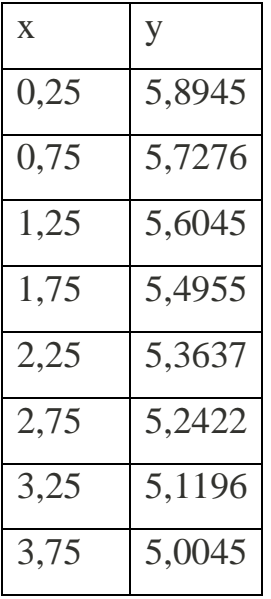

Используя метод наименьших квадратов, аппроксимировать эти данные линейной зависимостью y=ax+b (найти параметры а и b).

Нанести точки х и у на точечную диаграмму и с помощью команды Добавить линию тренда... построить линейную линию тренда и показать уравнение на диаграмме. Сравнить полученные коэффициенты а и b.

Решение:

Заносим на лист MS Excel исходные данные и вычисляем необходимые суммы:

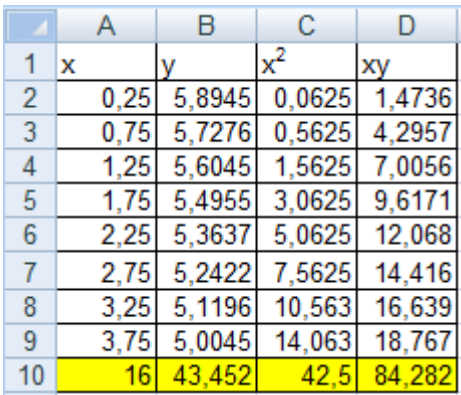

Рис. 1 Фрагмент листа MS Excele в режиме отображения данных

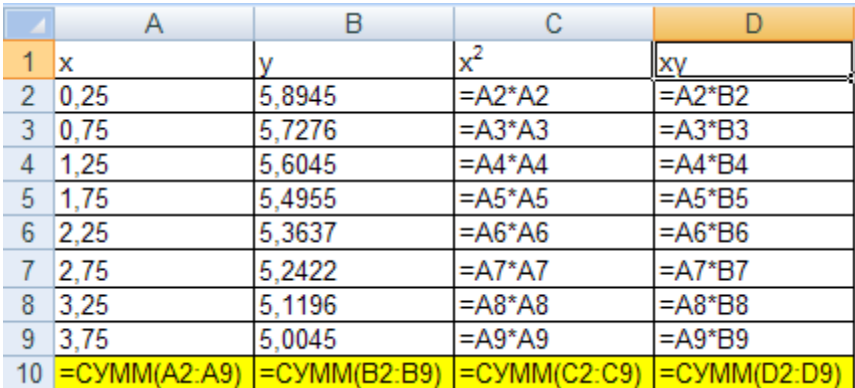

Рис. 2 Фрагмент листа MS Excel в режиме отображения формул

Выписываем коэффициенты при неизвестных и столбец свободных членов.

Решаем СЛАУ матричным методом:

|          | G        |    |          |
|----------|----------|----|----------|
|          |          |    |          |
|          |          |    |          |
|          | А        |    | в        |
| 42,5     | 16       |    | 84,282   |
| 16       | 8        |    | 43,452   |
|          |          |    |          |
|          | $A^{-1}$ |    |          |
| 0,0952   | $-0,19$  | a= | $-0,250$ |
| $-0, 19$ | 0,506    |    | 5,93     |
|          |          |    |          |

Рис. 3 Фрагмент листа MS Excel в режиме отображения данных

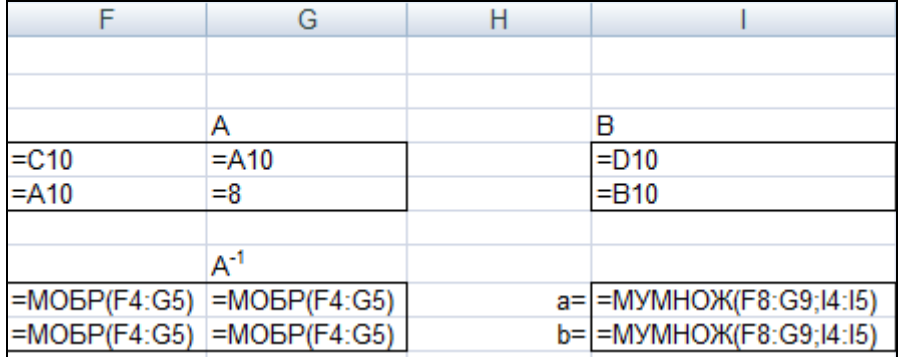

Рис. 4 Фрагмент листа MS Excel в режиме отображения данных

### Наносим наши точки на точечную диаграмму и строим линию тренда:

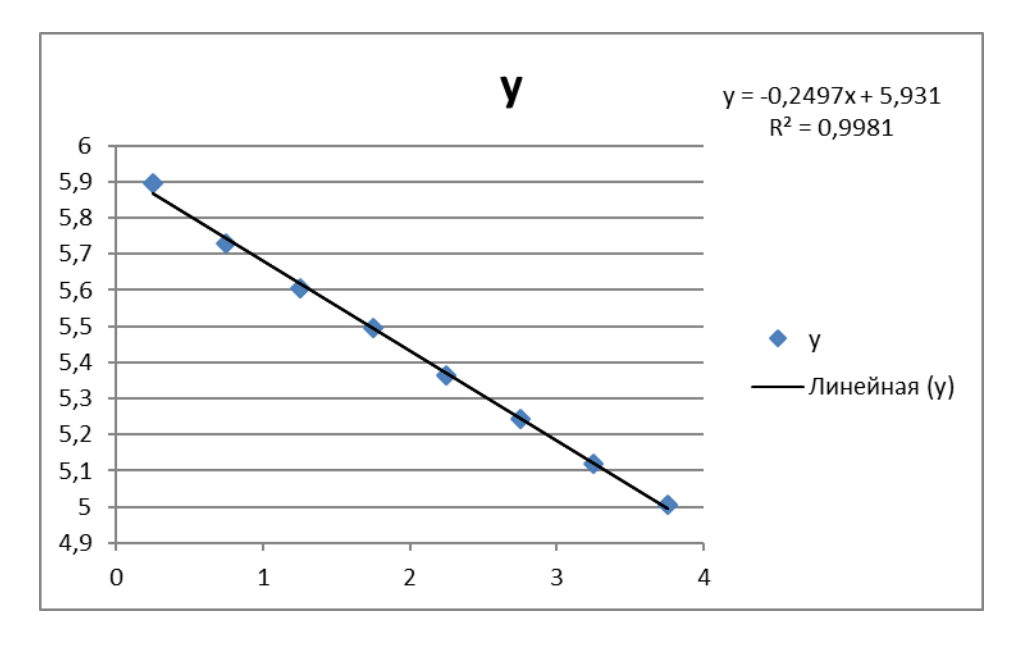

Рис. 5 Диаграмма с линией тренда

Вывод: Коэффициенты a и b совпадают, следовательно, вычисления проведены верно.

## **Задание для самостоятельной работы:**

Экспериментальные данные о значениях переменных х и у приведены в таблице.

Используя метод наименьших квадратов, аппроксимировать эти данные линейной зависимостью y=a0+a1x (найти параметры a0 и a1) и квадратичной зависимостью  $a0+a1x+a2x^2$  (найти  $a0$ ,  $a1$  и  $a2$ ). Вычислить  $r^2$ для каждой аппроксимирующей функции.

Нанести точки х и у на точечную диаграмму и с помощью команды Добавить линию тренда... построить линейную и полиномиальную линии тренда и показать уравнение на диаграмме. Сравнить полученные коэффициенты и r<sup>2</sup>.

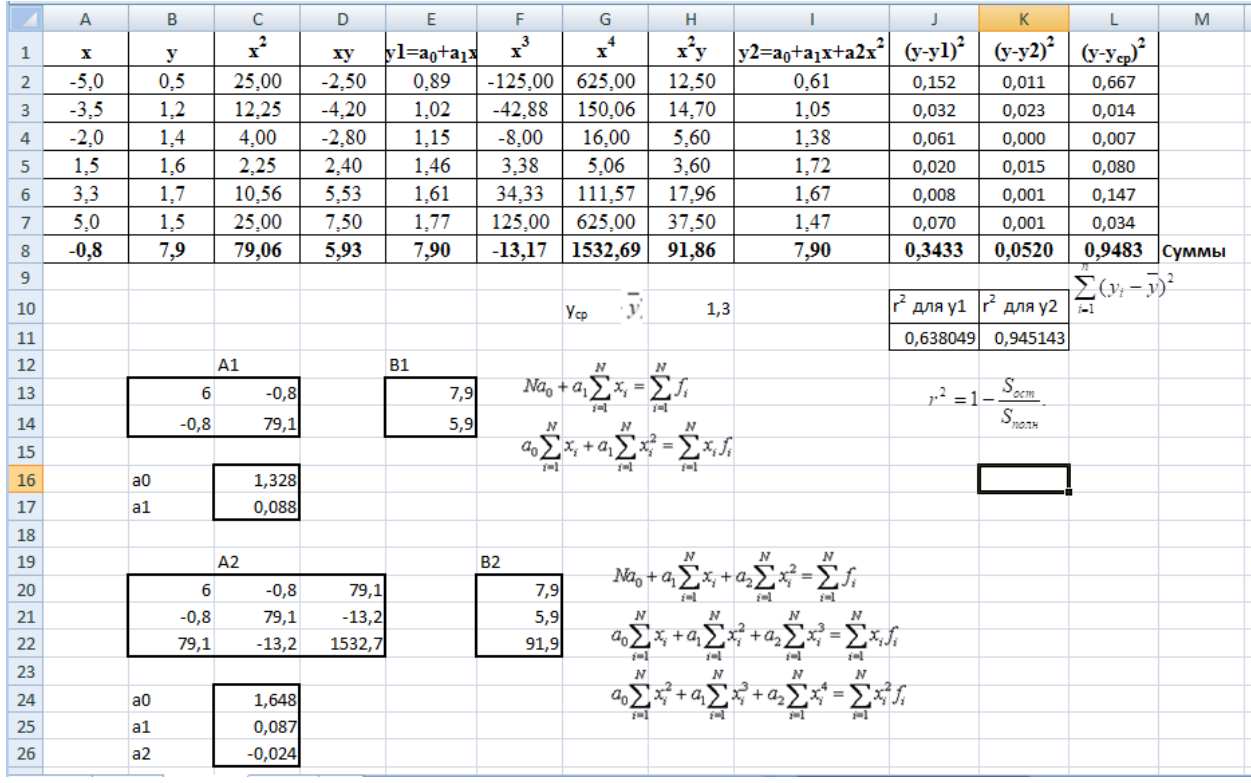

### Пример оформления:

Рис. 6 Фрагмент листа MS Excel с примерным решением задачи

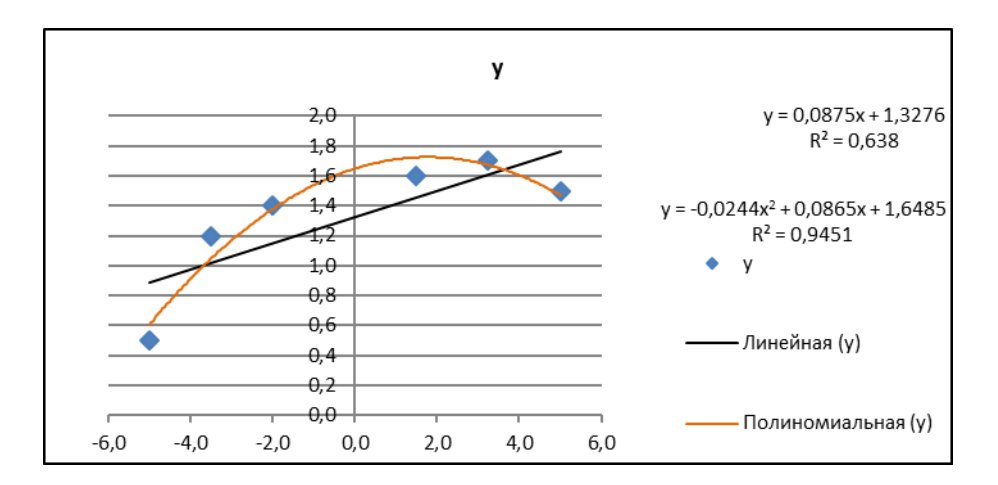

Рис. 7 Диаграмма с линиями тренда

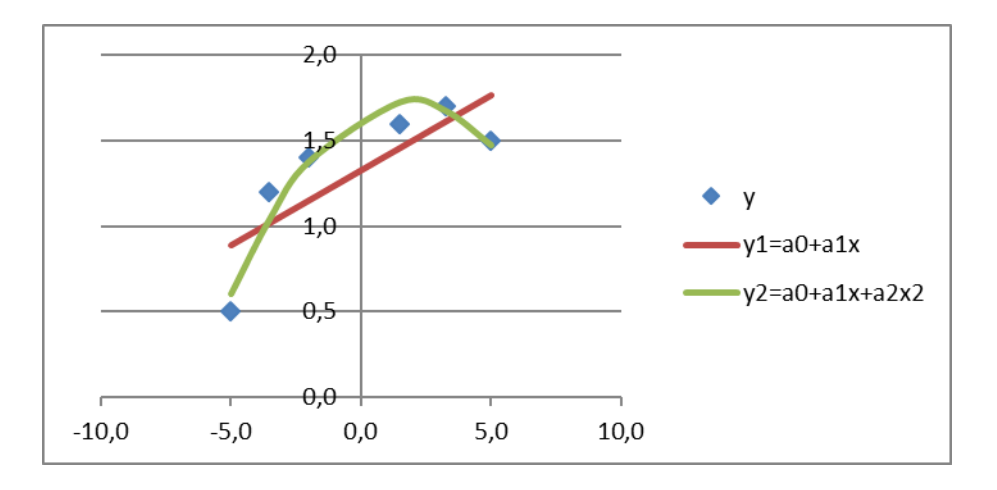

Рис. 8 Диаграмма, построенная по данным расчетов

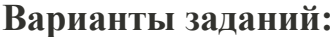

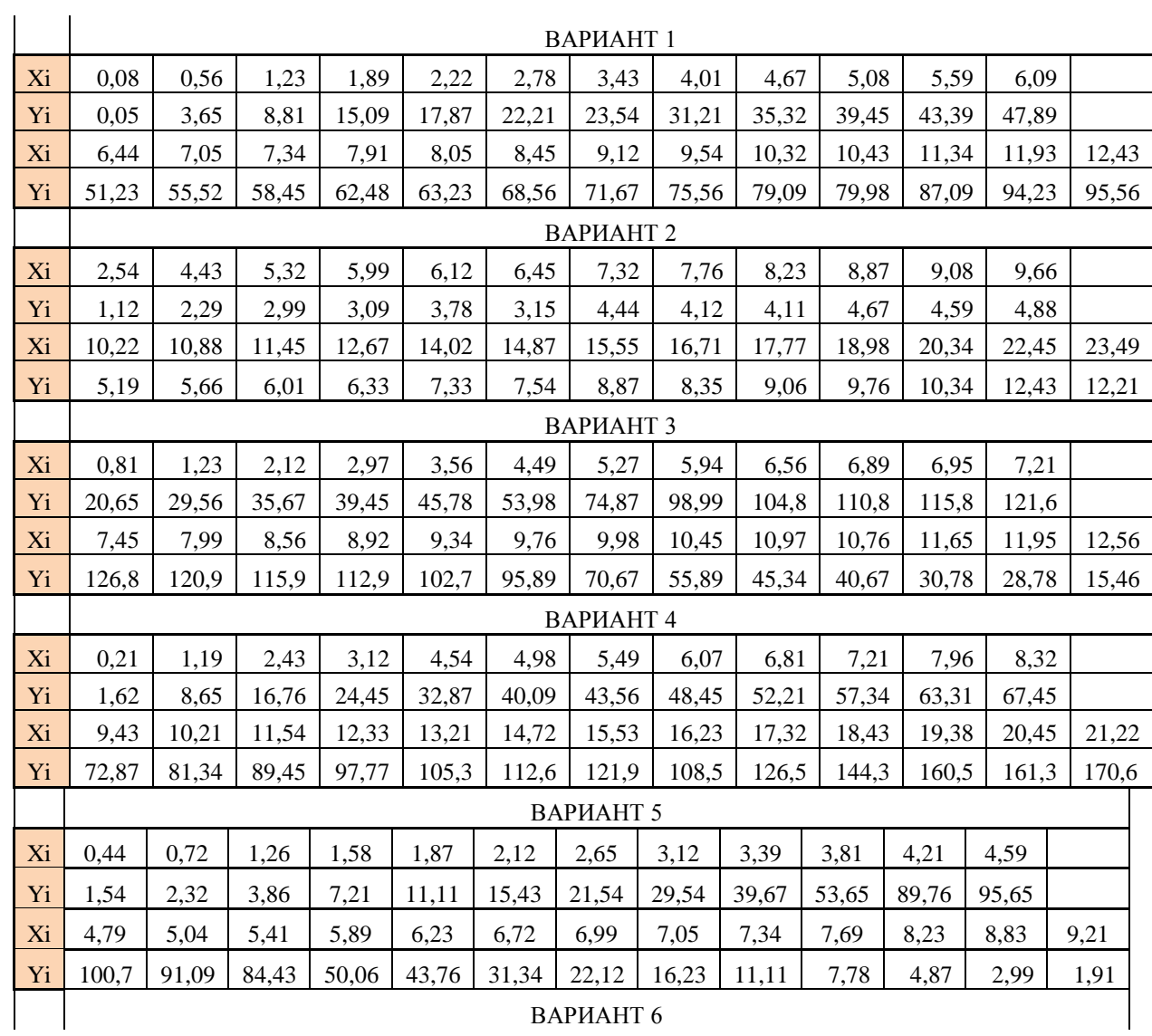

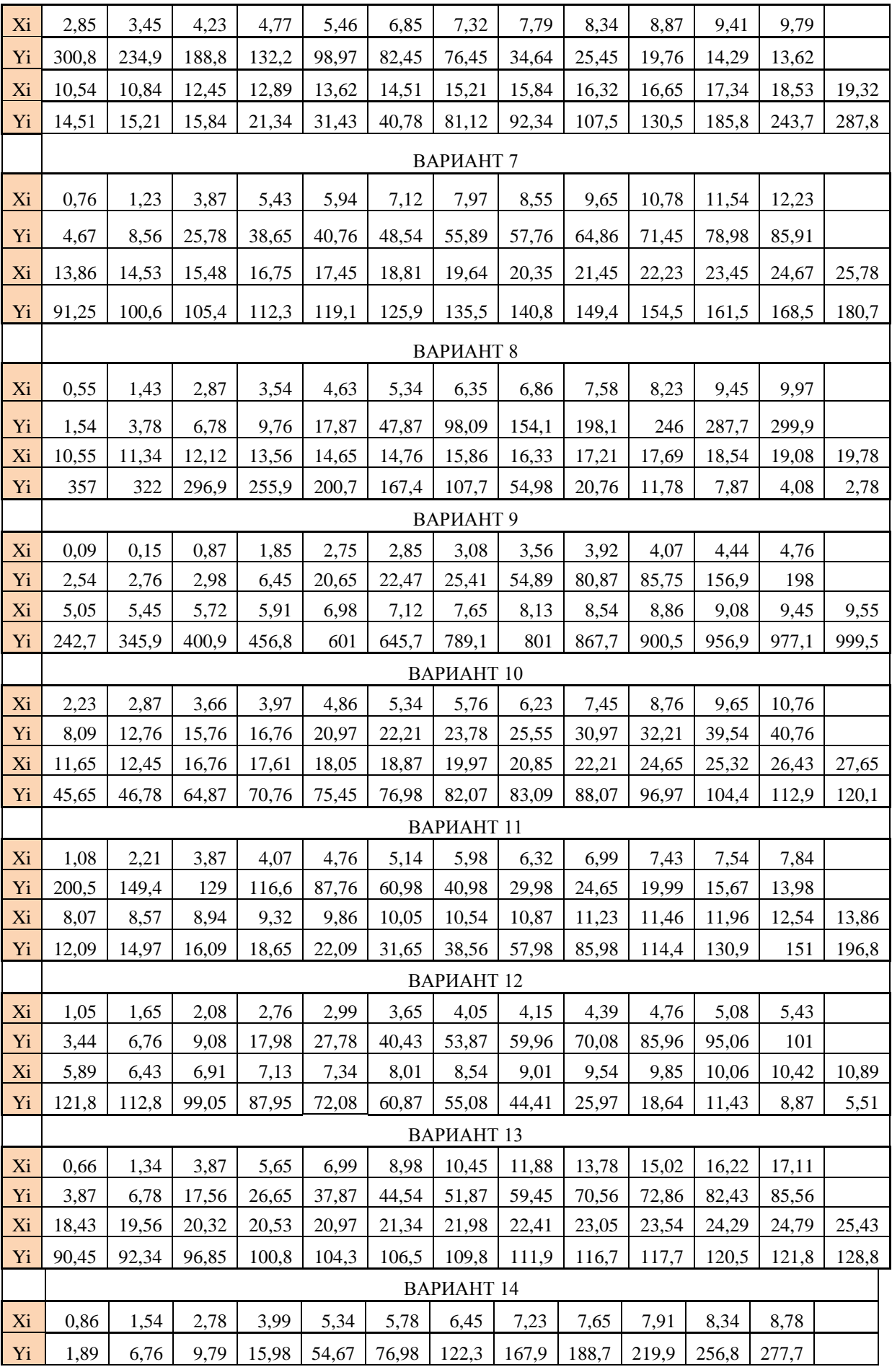

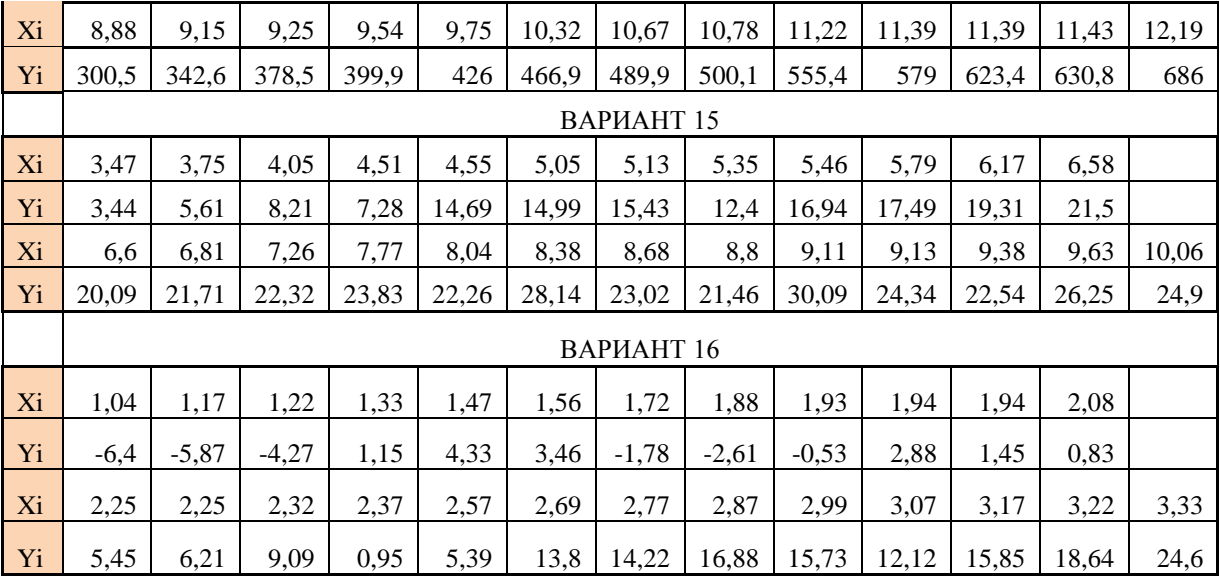